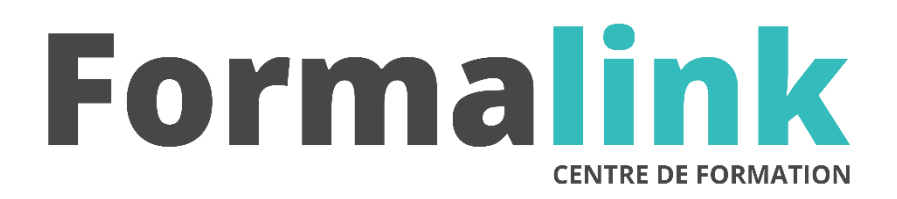

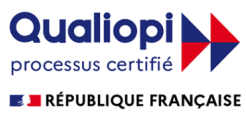

La certification qualité a été délivrée au titre<br>de la catégorie d'action suivante :<br>ACTION DE FORMATION

# **CIEL PAYE**

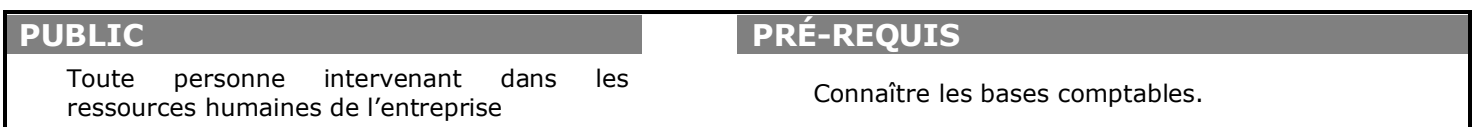

# **MODALITÉS D'ÉVALUATION**

*Exercice pratique*

*Evaluation de positionnement au début de la formation Evaluation continue (exercices applicatifs, ateliers pratiques) Evaluation des acquis à la fin de la formation par le formateur ; Évaluation de la qualité de la formation par le stagiaire* 

**SUIVI DE LA FORMATION**

**MÉTHODES ET OUTILS PÉDAGOGIQUES**

Formation dispensée par un formateur

Feuille de présence.

professionnel.

### **OBJECTIF**

*A l'issue de la formation, le stagiaire sera capable de : Maîtriser l'utilisation du logiciel Ciel Paye.*

### **DURÉE**

32 heures, 4 jours.

**LIEU DE FORMATION**

Voir convention.

**DATE**

Voir convention.

**NOMBRE MINIMUM ET MAXIMUM DE STAGAIRES PAR SESSION**

Minimum : 1 - Maximum : 12

**FORMALISATION A L 'ISSUE DE LA FORMATION**

Remise d'une attestation de formation.

# *DESCRIPTION*

## **JOUR 1**

- Installation et présentation du logiciel Ciel Paye
- Création de l'entreprise
- Paramétrage et personnalisation
- Mise à jour des taux de cotisation
- Définir la période d'activité
- Déterminer les constantes globales
- Sélectionner les options des dossiers (CP, RTT…)
- Définir les établissements, conventions collectives, banques, caisses, tranches...
- Créer les éléments des bulletins : variables, tables... Gérer les rubriques
- Création et paramétrage de rubrique de cotisation
- Établir les liens entre les variables, les tables et les rubriques Gérer les cotisations
- Comprendre les cotisations du plan de paye
	- •Créer et paramétrer les cotisations additionnelles
	- Modifier les profils du plan de paye
	- Créer des profils personnalisés

### **JOUR 2**

- Créer et configurer une fiche de salarié
- Gérer les entrées et les sorties des salariés Gérer les bulletins
- Créer/modifier/valider les bulletins de paye
- Générer le journal comptable de paye
- Transférer le journal vers Ciel Compta (ou autre application) Éditer les états de la paye
- Éditer le livre et le journal de paye (détaillé et récapitulatif)

## **JOUR 3**

- Éditer les charges à payer par caisse
- Éditer les états préparatoires (DADS, DUCS) réaliser les traitements périodiques
- Actualiser les paramètres de paye (taux, plafond, seuil, formules)
- Clôturer les congés payés
- Effectuer les déclarations sociales travailler sur les listes
- Trier et rechercher les informations
- Personnaliser et éditer les colonnes affichées

## **JOUR 4**

### LA DSN

- Les principes de la DSN
- Les étapes indispensables pour générer sa première DSN DSN mensuelle
- Paramétrage établissement
- •Paramétrage cotisations et rubriques
- •Fiches salariés
- Paramétrage retraites complémentaires
- •Paramétragecotisations retraites complémentaires
- Paramétrage établissement Organismes Complémentaires
- •Paramétrage cotisations Organismes Complémentaires
- contrôles DSN
- création de la DSN
- Envoi de la DSN DSN de signalement
- DSN Arrêt de travail
- DSN Fin de contrat de travai